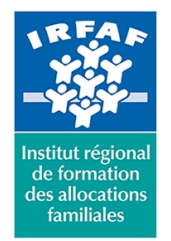

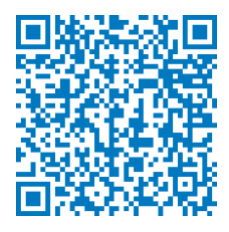

# **Formation initiale des CCD (nouvelle version) - Module introductif en classe virtuelle – Introduction à la formation initiale des CCD**

# **Description :**

La formation initiale des CCD est composée de plusieurs modules qui s'effectuent à distance et en présentiel. Elle est à suivre dans son intégralité, par promotion. **Si vous souhaitez inscrire un agent, vous devez donc l'inscrire sur chaque module de la promotion choisie.**

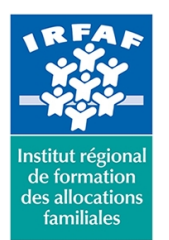

67 avenue Jean Jaurès - 75019 PARIS CEDEX 19 - Tél. : 01 71 13 36 18 **Siret : 381 050 996 00127 – APE 8559 A – N° déclaration d'activité : 11 75 48596 75**

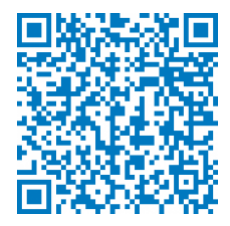

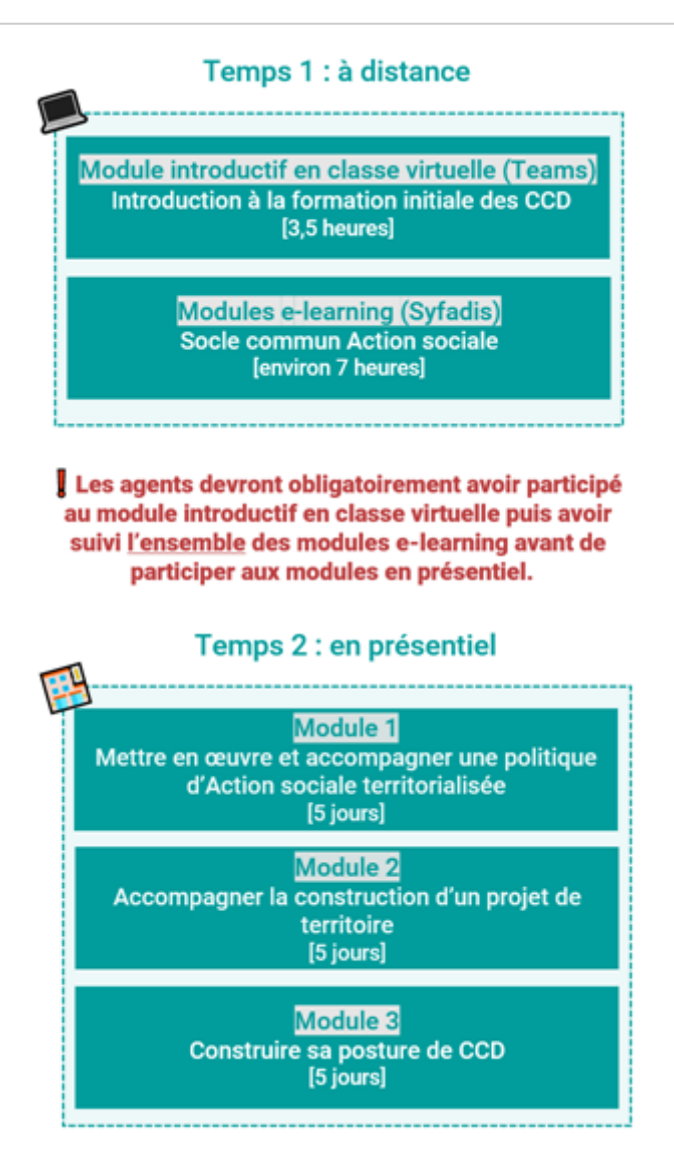

La formation commencera par une classe virtuelle collective, à distance via Teams. Après sa classe virtuelle, l'agent recevra un mail qui lui permettra de suivre sa formation e-learning « Le socle commun de l'Action sociale » sur la plateforme Syfadis. Il devra la suivre intégralement avant le module 1 en présentiel.

**Les promotions 15, 16 et 17 sont complètes. Les promotions actuellement ouvertes aux inscriptions sont les suivantes :**

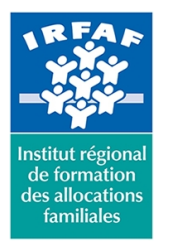

67 avenue Jean Jaurès - 75019 PARIS CEDEX 19 - Tél. : 01 71 13 36 18 **Siret : 381 050 996 00127 – APE 8559 A – N° déclaration d'activité : 11 75 48596 75**

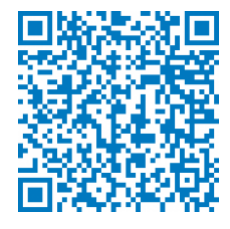

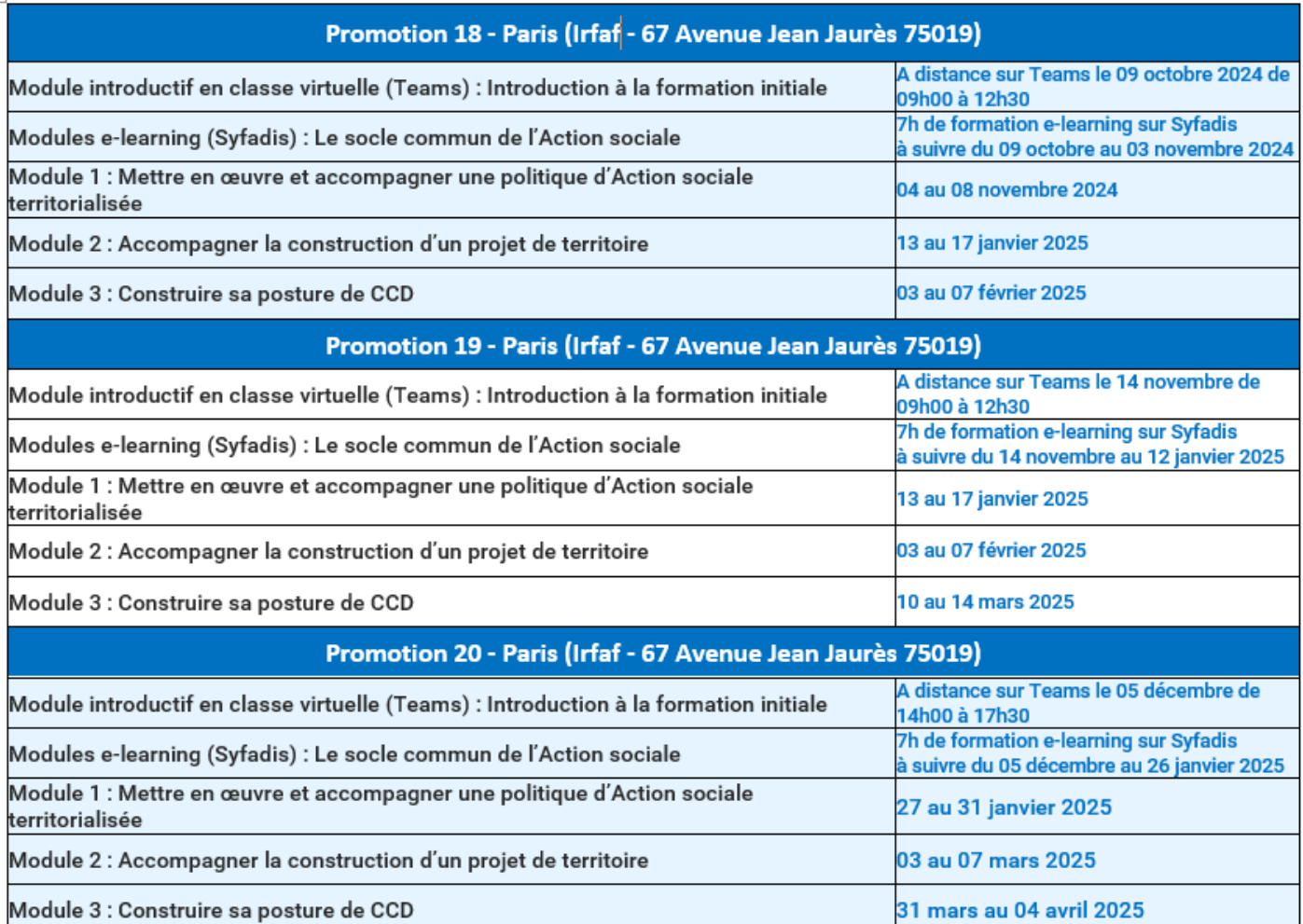

# **Objectifs :**

- Expliquer la politique d'Action sociale de la branche Famille
- Adapter sa posture professionnelle en fonction de l'environnement et des objectifs de l'organisme
- Identifier les mécanismes budgétaires et situer son rôle dans le process au sein de l'Action sociale
- Animer et contribuer à une démarche de projet territorial : du diagnostic à l'évaluation
- Participer et faire vivre une dynamique réseau
- Identifier les partenaires, repérer les jeux d'acteurs, adapter son intervention en fonction des partenaires
- Identifier et mobiliser les différents outils (dispositifs, aides, logiciels)
- Encourager et favoriser la collaboration et les coopérations internes et inter-métiers
- Décrypter les enjeux, forces et faiblesses de l'environnement et contribuer à l'élaboration de stratégies d'intervention
- Mieux appréhender sa mission et les enjeux de son intervention
- Se constituer un réseau professionnel institutionnel

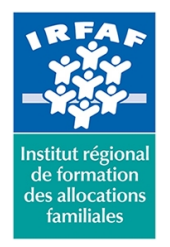

67 avenue Jean Jaurès - 75019 PARIS CEDEX 19 - Tél. : 01 71 13 36 18 **Siret : 381 050 996 00127 – APE 8559 A – N° déclaration d'activité : 11 75 48596 75**

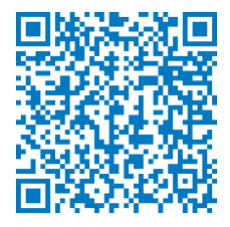

## **Programme :**

Programme du module introductif en classe virtuelle (via Teams) « Introduction à la formation initiale des CCD » (3,5 heures) :

#### **Séquence 1 – Accueil et présentation du dispositif de formation**

A la fin de la séquence, le stagiaire sera capable :

- De comprendre l'organisation de la formation initiale
- De se créer un réseau professionnel dans l'institution

#### **Séquence 2 – La pluralité et la diversité des postes de CCD**

A la fin de la séquence, le stagiaire sera capable :

- De se rendre compte de la pluralité et de la diversité des profils de CCD et des missions confiées
- De se rendre compte du sole commun des missions des CCD à partir de la fiche emploi

## **Méthode pédagogique :**

Activités pédagogiques effectuées à distance :

- Les méthodes pédagogiques actives sont privilégiées (exercices interactifs à distance)
- Les aspects théoriques sont vus de manière interactive sous forme de rappel, de débats et d'échanges

## **Modalités d'évaluation et de validation :**

- **Evaluation de positionnement** : sous forme d'un questionnaire ou d'un tour de table avec le formateur pour valider les prérequis, pour évaluer les besoins individuels et pour déterminer le niveau de connaissances
- **Evaluation des acquis** : validation de la compréhension et de l'acquisition des connaissances sous forme de mises en situations, de réflexions collectives et d'utilisation d'outils de diagnostic
- **Evaluation à chaud :** à la fin de la formation, un bilan oral est effectué par le formateur et une évaluation écrite adressée aux stagiaires permettent d'apprécier la qualité de la prestation et de mesurer l'efficacité de l'action au regard des objectifs globaux
- **Evaluation à froid** : réalisée avec un outil interne Caf
- **Attestation de suivi** : Feuille de présence
- **Certificat de réalisation** mentionnant la nature, la durée de l'action est remis aux stagiaires à l'issue de la formation

## **Accessibilité :**

Nous mettons tout en œuvre afin d'offrir aux personnes en situation de handicap des conditions optimales d'accès et d'apprentissage. N'hésitez pas à contacter Naima Ouari référent handicap naima.ouari@caf92.caf.fr - 01 87 02 85 25 / 06 09 28 97 89 directement pour lui signaler vos besoins spécifiques.

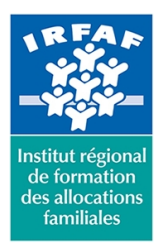

67 avenue Jean Jaurès - 75019 PARIS CEDEX 19 - Tél. : 01 71 13 36 18 **Siret : 381 050 996 00127 – APE 8559 A – N° déclaration d'activité : 11 75 48596 75**

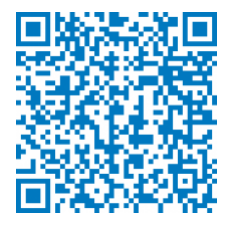

**Public cible : Pré-requis :** Ancienneté de 6 à 18 mois dans le poste **Programmation :** Nous contacter Planification sur le site irfaf.fr **Catégorie :** Formation initiale version 2024

**Coût forfait / stagiaire :** 125.00 € **Modalités animation :** A distance via Teams

**Formateur :** formateurs institutionnels **Effectif :** de 8 à 12 personnes